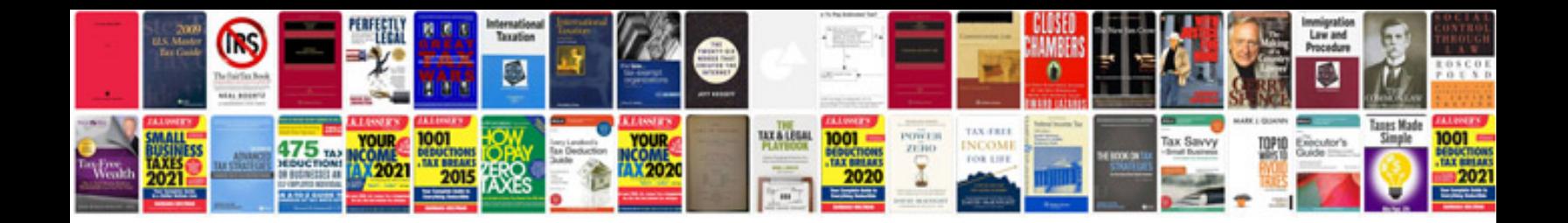

**Oldsmobile intrigue security reset**

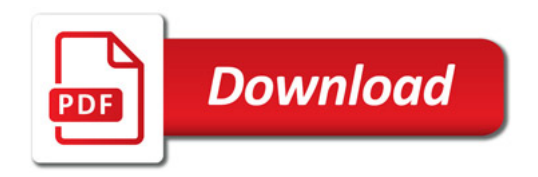

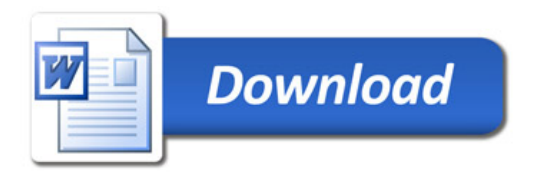